# **Microsoft Project 2003 Essentials Video Training - Intermediate Level on DVD-ROM**

*Jim Koger*

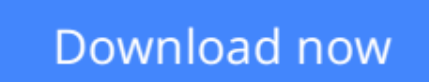

[Click here](http://youkof.club/go/read.php?id=0740050311) if your download doesn"t start automatically

## **Microsoft Project 2003 Essentials Video Training - Intermediate Level on DVD-ROM**

#### Jim Koger

**Microsoft Project 2003 Essentials Video Training - Intermediate Level on DVD-ROM** Jim Koger Interactive Instructor-Based Project 2003 Intermediate Level Video Training Course on DVD-ROM

Computer Based Training (CBT) and Video Based Training (VBT) have emerged as the premier training tools in recent years. KeyStone Self-Paced CBT/VBT courses are known for their high quality in-depth content. Compared to traditional training methods, KeyStone courses cost less and users can learn faster while taking advantage of some of the best trainers in the industry. They are easy to use, comfortable to follow, perfect for training at the office, on the road, or at home.

Please note: DVD-ROM product (not DVD-Video, will not play on TV DVD player)

#### **Topics Covered:**

Microsoft Project 2003 Essentials: Intermediate Level

- 1.0 Working with Task Details
- 1.1 Adjusting Task Relationships
- 1.2 Setting Task Constraints
- 1.3 Viewing the Project's Critical Path
- 1.4 Interrupting Work on a Task
- 1.5 Adjusting Working Time for Individual Tasks
- 1.6 Changing Task Types
- 1.7 Entering Deadline Dates
- 1.8 Entering Fixed Costs
- 1.9 Configuring a Recurring Task
- 2.0 Working with Resource and Assignment Details
- 2.1 Configuring Multiple Pay Rates for a Resource
- 2.2 Configuring Differential Pay Rates for Different Times
- 2.3 Configuring Resource Availability to Apply at Different Times
- 2.4 Delaying Assignment Starts
- 2.5 Applying Contours to Assignments
- 2.6 Applying Different Cost Rates to Assignments
- 2.7 Entering Material Resource Consumption Rates
- 3.0 Working with the Project Plan
- 3.1 Examining Resource Allocations over Time
- 3.2 Resolving Resource Overallocations
- 3.3 Leveling Overallocated Resources
- 3.4 Examining Project Costs
- 3.5 Checking the Project Finish Date
- 4.0 Working with Project Details
- 4.1 Sorting Project Details

4.2 Grouping Project Details 4.3 Filtering Project Details 4.4 Customizing Tables 4.5 Customizing Views

**[Download](http://youkof.club/go/read.php?id=0740050311)** [Microsoft Project 2003 Essentials Video Training - Inte ...pdf](http://youkof.club/go/read.php?id=0740050311)

**[Read Online](http://youkof.club/go/read.php?id=0740050311)** [Microsoft Project 2003 Essentials Video Training - In ...pdf](http://youkof.club/go/read.php?id=0740050311)

**Download and Read Free Online Microsoft Project 2003 Essentials Video Training - Intermediate Level on DVD-ROM Jim Koger**

#### **Download and Read Free Online Microsoft Project 2003 Essentials Video Training - Intermediate Level on DVD-ROM Jim Koger**

#### **From reader reviews:**

#### **Kelly Thompson:**

Reading a publication can be one of a lot of exercise that everyone in the world enjoys. Do you like reading book thus. There are a lot of reasons why people fantastic. First reading a book will give you a lot of new info. When you read a publication you will get new information due to the fact book is one of many ways to share the information as well as their idea. Second, examining a book will make an individual more imaginative. When you reading a book especially hype book the author will bring one to imagine the story how the personas do it anything. Third, it is possible to share your knowledge to other people. When you read this Microsoft Project 2003 Essentials Video Training - Intermediate Level on DVD-ROM, you are able to tells your family, friends as well as soon about yours publication. Your knowledge can inspire different ones, make them reading a guide.

#### **Brooke Gafford:**

A lot of people always spent their particular free time to vacation or perhaps go to the outside with them family or their friend. Do you realize? Many a lot of people spent they free time just watching TV, or playing video games all day long. In order to try to find a new activity that's look different you can read some sort of book. It is really fun for you. If you enjoy the book that you simply read you can spent the entire day to reading a book. The book Microsoft Project 2003 Essentials Video Training - Intermediate Level on DVD-ROM it is quite good to read. There are a lot of individuals who recommended this book. These people were enjoying reading this book. If you did not have enough space to deliver this book you can buy the particular e-book. You can m0ore effortlessly to read this book through your smart phone. The price is not to cover but this book has high quality.

#### **Cora Blanchette:**

Playing with family inside a park, coming to see the ocean world or hanging out with buddies is thing that usually you could have done when you have spare time, then why you don't try issue that really opposite from that. A single activity that make you not sensation tired but still relaxing, trilling like on roller coaster you have been ride on and with addition details. Even you love Microsoft Project 2003 Essentials Video Training - Intermediate Level on DVD-ROM, you are able to enjoy both. It is great combination right, you still need to miss it? What kind of hang type is it? Oh can occur its mind hangout folks. What? Still don't buy it, oh come on its identified as reading friends.

#### **Patricia Humes:**

Are you kind of occupied person, only have 10 or even 15 minute in your morning to upgrading your mind ability or thinking skill perhaps analytical thinking? Then you are experiencing problem with the book as compared to can satisfy your short time to read it because all this time you only find guide that need more time to be read. Microsoft Project 2003 Essentials Video Training - Intermediate Level on DVD-ROM can be your answer since it can be read by you actually who have those short time problems.

## **Download and Read Online Microsoft Project 2003 Essentials Video Training - Intermediate Level on DVD-ROM Jim Koger #NXL42AMZ1F3**

### **Read Microsoft Project 2003 Essentials Video Training - Intermediate Level on DVD-ROM by Jim Koger for online ebook**

Microsoft Project 2003 Essentials Video Training - Intermediate Level on DVD-ROM by Jim Koger Free PDF d0wnl0ad, audio books, books to read, good books to read, cheap books, good books, online books, books online, book reviews epub, read books online, books to read online, online library, greatbooks to read, PDF best books to read, top books to read Microsoft Project 2003 Essentials Video Training - Intermediate Level on DVD-ROM by Jim Koger books to read online.

### **Online Microsoft Project 2003 Essentials Video Training - Intermediate Level on DVD-ROM by Jim Koger ebook PDF download**

**Microsoft Project 2003 Essentials Video Training - Intermediate Level on DVD-ROM by Jim Koger Doc**

**Microsoft Project 2003 Essentials Video Training - Intermediate Level on DVD-ROM by Jim Koger Mobipocket**

**Microsoft Project 2003 Essentials Video Training - Intermediate Level on DVD-ROM by Jim Koger EPub**